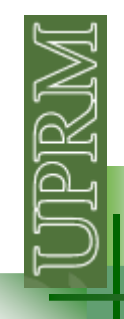

#### **Branches**

Statements that permit us to select and execute specific sections of code while skipping other sections (in MATLAB):

•**if** •**switch**•**try /catch**

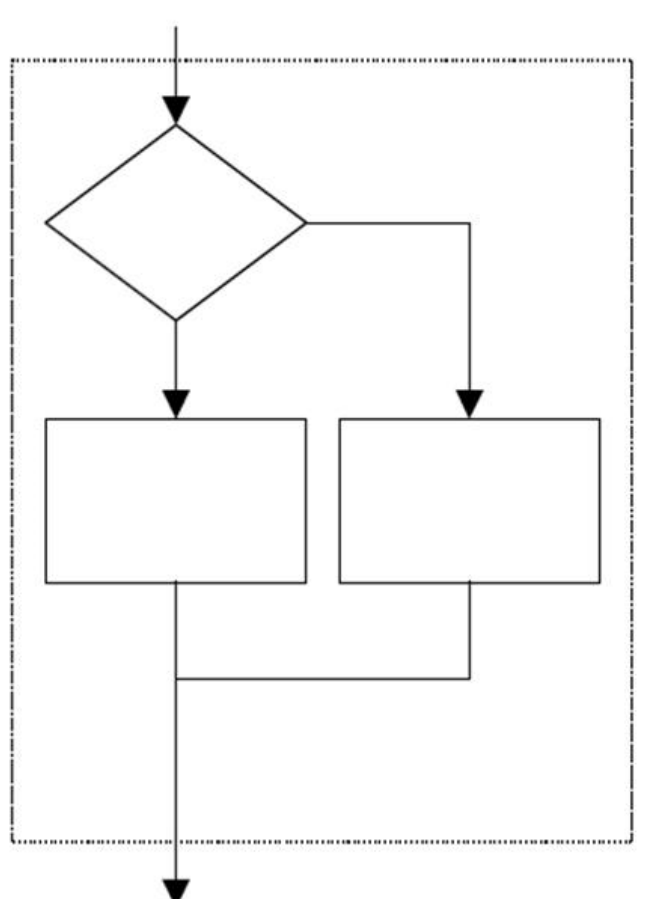

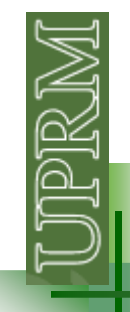

If control\_expr statement1 statement 2

医皮肤

end

if Temp\_F<45 disp('esta haciendo un frio peluuu !!!!') end

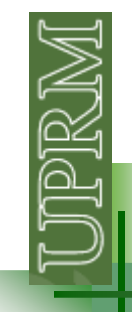

If control\_expr statements else statements

end

```
if Temp_F<45
  disp('esta haciendo un frio peluuu !!!!')
else
  disp('esta chillin')
end
```
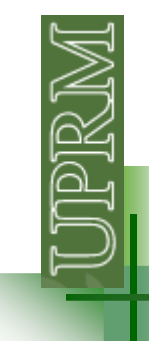

If control\_expr statements

elseif

statements

else

statements

end

```
if Temp_F<45
  disp('esta haciendo un frio peluuu !!!!')
elseif Temp F>90
  disp('esta haciendo un calor brutal !!!!')
else
  disp('esta chillin')
end
```
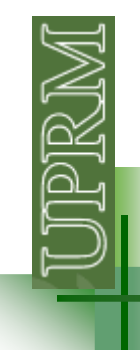

- •You must have one **end** statement for each **if** statement
- •You can have any number of **else if** clauses
- •You may (or not) have one **else** clause
- •If constructs may be nested:

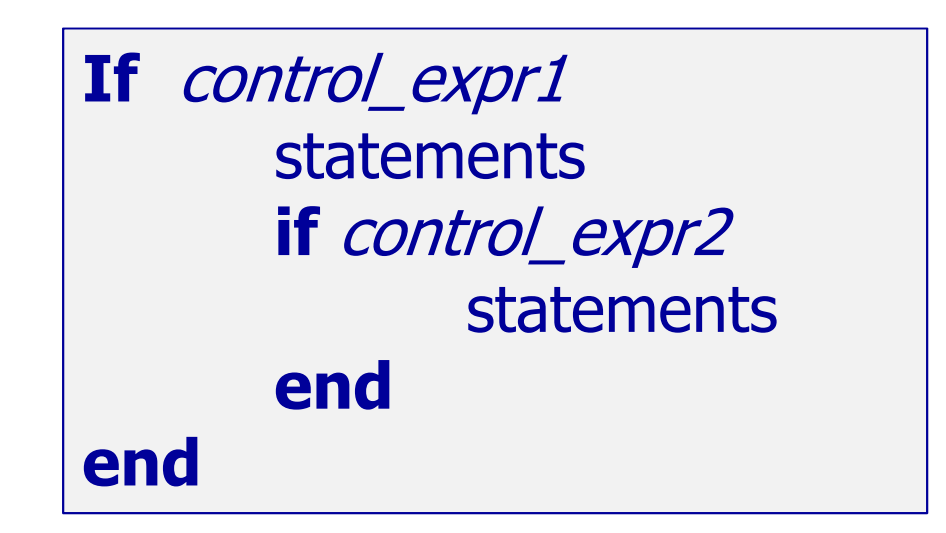

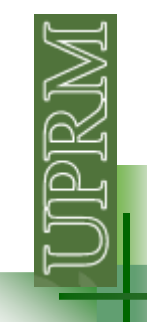

**if** Temp\_F<45 disp('esta haciendo un frio peluuu !!!!') elseif Temp  $F > = 45$  & Temp  $F < 65$ disp('esta friito mano !!!!') elseif  $Temp_F \ge 65$  &  $Temp_F \lt 90$ disp('esta chillin') elseif Temp\_F>=90 disp('esta haciendo un calor brutal !!!!') end

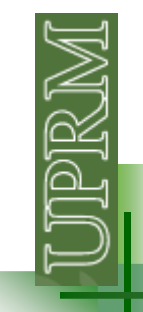

if  $Temp_F$  = 45 if Temp\_F<65 disp('esta friito mano !!!!') else  $if$  Temp\_F<90 disp('esta chillin !!!!') else disp('esta haciendo un calor brutal !!!!') end end else disp('esta haciendo un frio peluuu !!!!') end

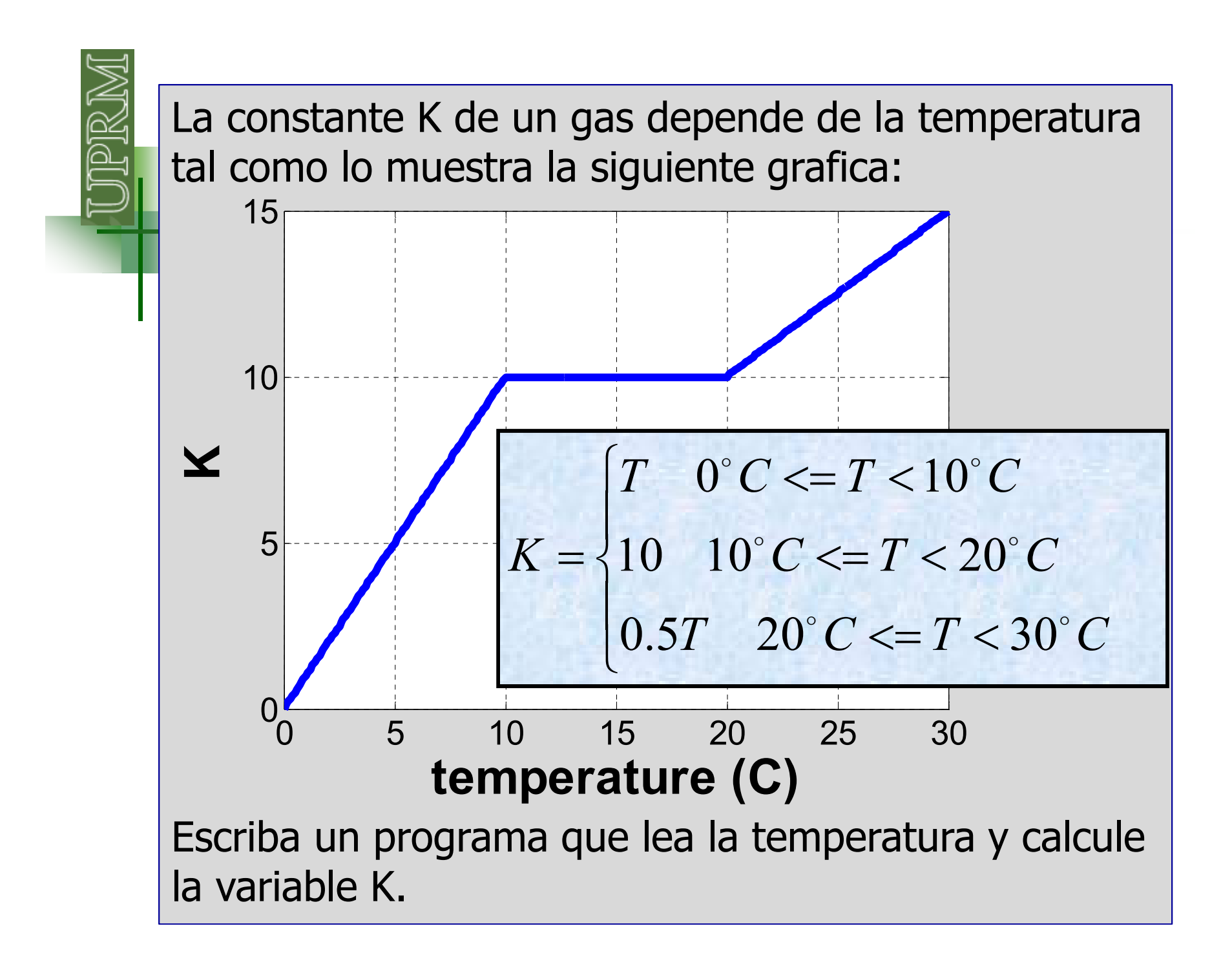

## **Recordando la escuela elemental**

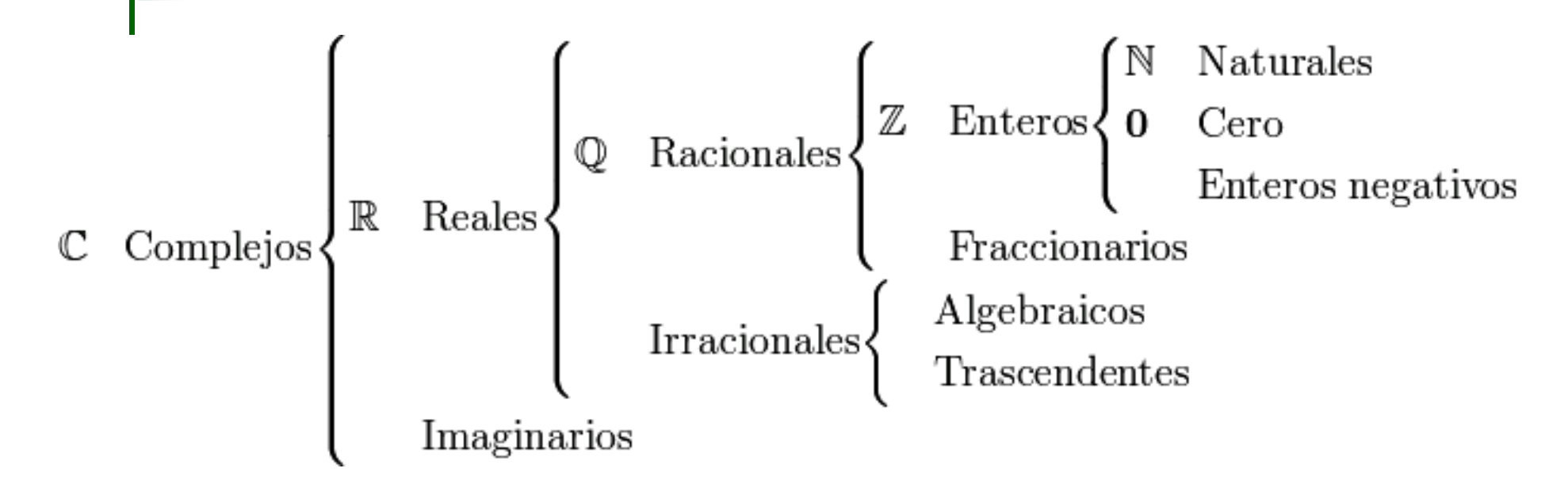

1. Escriba un programa que lea un número real y decida si es entero o no.

2. Escriba una función que se llame "esreal" que reciba un numero y devuelva un 1 si en entero, un 0 si no.

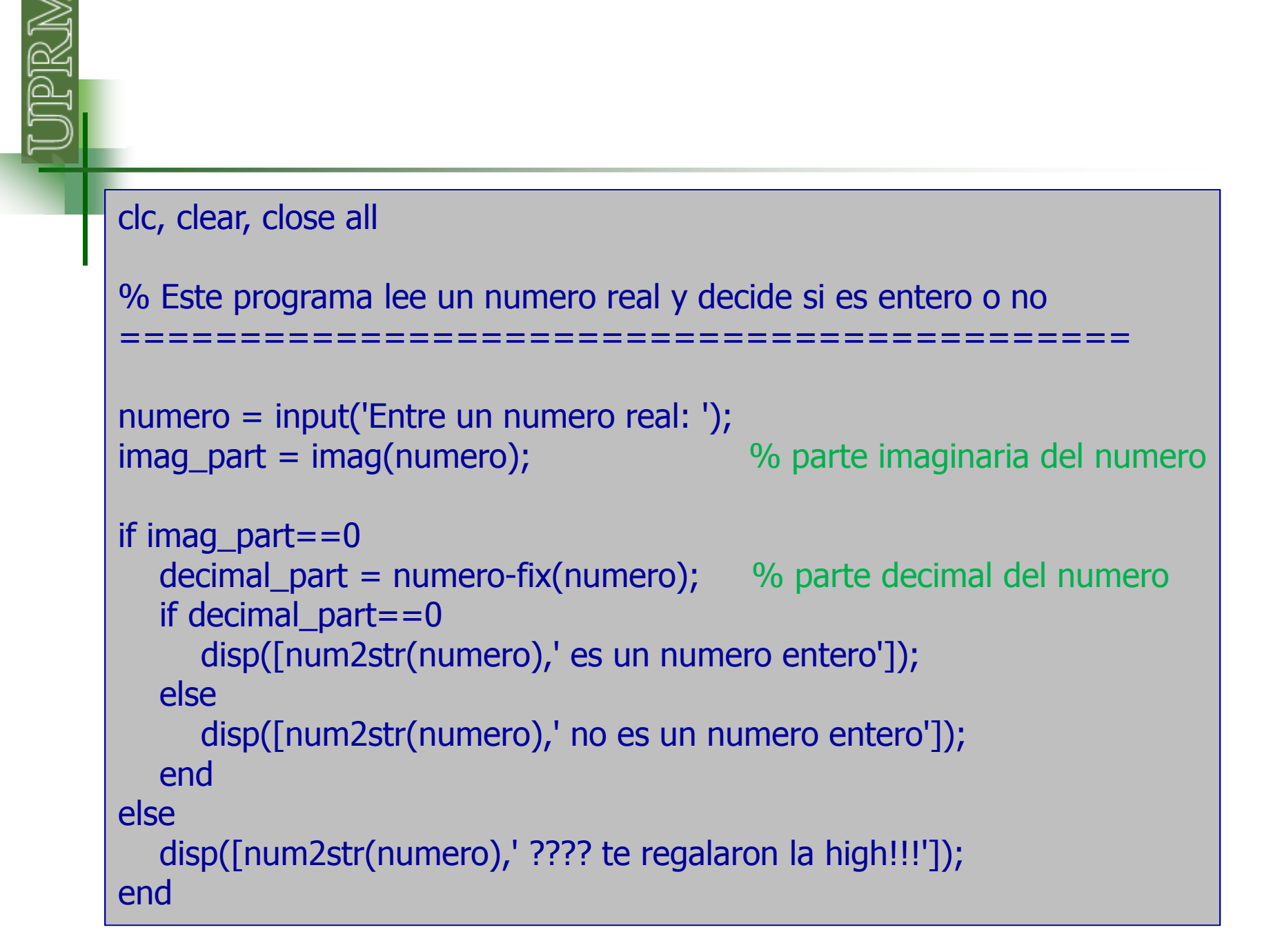

Escriba un programa que le pida al usuario los coeficientes **a**, **b**y **c** de una ecuación cuadrática. El programa deberá decirle al usuario cuantas raíces <sup>y</sup> de qué tipo tiene la ecuación, <sup>y</sup> calcular dichas raíces. Valide que los coeficientes que entra el usuario sean números reales.

```
====== calcula las raices de una ecuacion cuadratica ====
  -------
          =====================================
 entre un valor para el coeficiente a : 2
 entre un valor para el coeficiente b : 3
 entre un valor para el coeficiente c : 1
 dos raices reales distintas x1 = -0.5 y x2 = -1
 chequeo de las raices :
 f(x1) ----> 0
 f(x1) ----> 0
 =============== Escriba ahora el programa compuesto de funciones
tx >>
```